www.artifactsrecordings.com

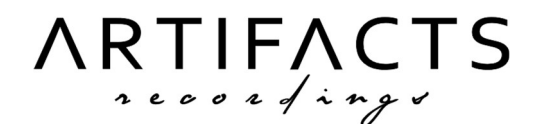

### - G e n e r a l -

- All audio files should be sent as 44.1 kHz, 24-bit WAVs. 48kHz is also acceptable, any higher sample-rate is not recommended.
- Map all the tempos in your songs in BPM and write it in a text file; if there are tempo changes you must provide a MIDI file containing the tempo-track and variations throughout the session.
- **Export all files from the same point:** at least one bar before the music starts.
- Ensure that none of your tracks are clipping, nor are too quiet.

#### - Drums -

- **MIDI drums can be programmed directly on the DAW**; in case you have written the drums on different software (such as Guitar Pro), you need to insert the MIDI of your drums in a DAW to transcribe it on a Drum Map.
- Be sure to program the drum dynamics to humanize the performance.
- **Include a MIDI map (Drum Map) of the kit as a text file:** shows the MIDI notes you have programmed and the corresponding drum part in the library you used. Example:
	- C1 Kick
	- D1 Snare
	- F1 Floor Tom
	- G1 Mid Tom
	- D2 Hats (Closed)
	- E2 Hats (Open)
	- . . .
- You can also send an audio export of the drum to be delivered together with the MIDI track.

If you want to record a real drum, the following requirements must be met:

- **Record with a professional** with experience in recording drums;
- **Make sure the recording takes place in a suitable environment**, no garage or improvised environments;
- Use a professional kit (with new, well-tuned drumheads) and good microphones;
- Check for phase issues and edit the drums on grid before exporting your WAVs;
- It's preferable to provide MIDI along with your recorded drums.

Top quality drum recording can be expensive, it's always preferable to work with well programmed drums over badly recorded real ones.

## - Bass & Guitars -

- The instruments must have been set up and tuned correctly.
- **Record with fresh strings,** get 2-3 sets of guitar strings and at least 1 set of bass strings: make sure that the sound of the DI is always bright and change the strings as soon as you start to hear difference between the first and last takes.
- **Always check your tuning between takes**, especially after changing the strings.
- Keep the tone knob fully open on guitars and bass.
- **Always provide DI signals for every recorded track**, you can also send your processed signal (Kemper, AXE-FX, amp sims, real amp, etc.) but the DI signal is mandatory.
- It's preferable to use a good quality D.I. Box (for example Radial or Countryman) before entering the sound card, if you don't have a good quality D.I. Box, enter the sound card directly with the jack (remember to plug your instrument into the "Hi-Z "or "instrument" input).
- **If necessary, you can choose to use a MIDI bass**, simply send me the MIDI bass track and we can choose the best sounding bass library for your project together.

# $-$  V  $n$  c a  $1$  s  $-$

- Be sure to never clip the input of your sound card during recording.
- **Use good gear and record in a suitable environment** (without reverb or aggressive reflections), remember to use the pop filter.
- **Provide separate tracks for clean and scream/growled vocals**, also split lead tracks from additional vocals or harmonies.
- The number of tracks to record is your production choice, you can contact me to talk about it together; personally, I prefer to receive three tracks for lead vocals (at least two) and two tracks for additional vocals and harmonies, always indicate the track with your best/favorite performance.

## - Export & Track Naming -

- Export tracks only when the song and all recordings are complete.
- It's essential that all the tracks of the same song start from the same point, in order to avoid synchronization errors.
- Export the MIDI so that, once inserted into the DAW, it starts at the right moment during the song; if the song has metric or BPM changes it's necessary to export this information together with the MIDI track.
- Disable any plugin, fx or process on the tracks you need to export, the tracks must be completely unprocessed; If there are heavily effected tracks (for production reasons), please leave the FX on and send both the effected and the dry version.
- Please check your session! Once you've exported everything as specified, load it into your DAW and make sure it all works as intended.
- **Name each track correctly**, always indicate the instrument and the description of the track, using short abbreviations as in the example below:

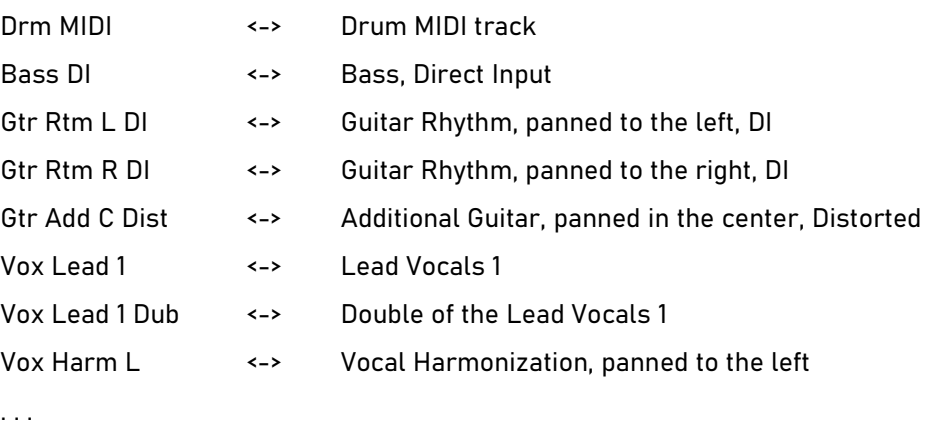

• Divide the tracks into correct folders: create a main folder for the project named "Band Name\_Album/Single Name", create as many subfolders as the songs and name them "Song Number\_Song Name", insert in each subfolder the tracks of the respective songs, named according to the previous point. In the main folder you will also have to insert the text file containing the bpm of the various songs and the Drum Map, as indicated above. If you have preproductions of the songs, you can also put them here in a special folder.

Send the files via WeTransfer/Dropbox/MediaFire to info@artifactsrecordings.com.

Thank you, Dario